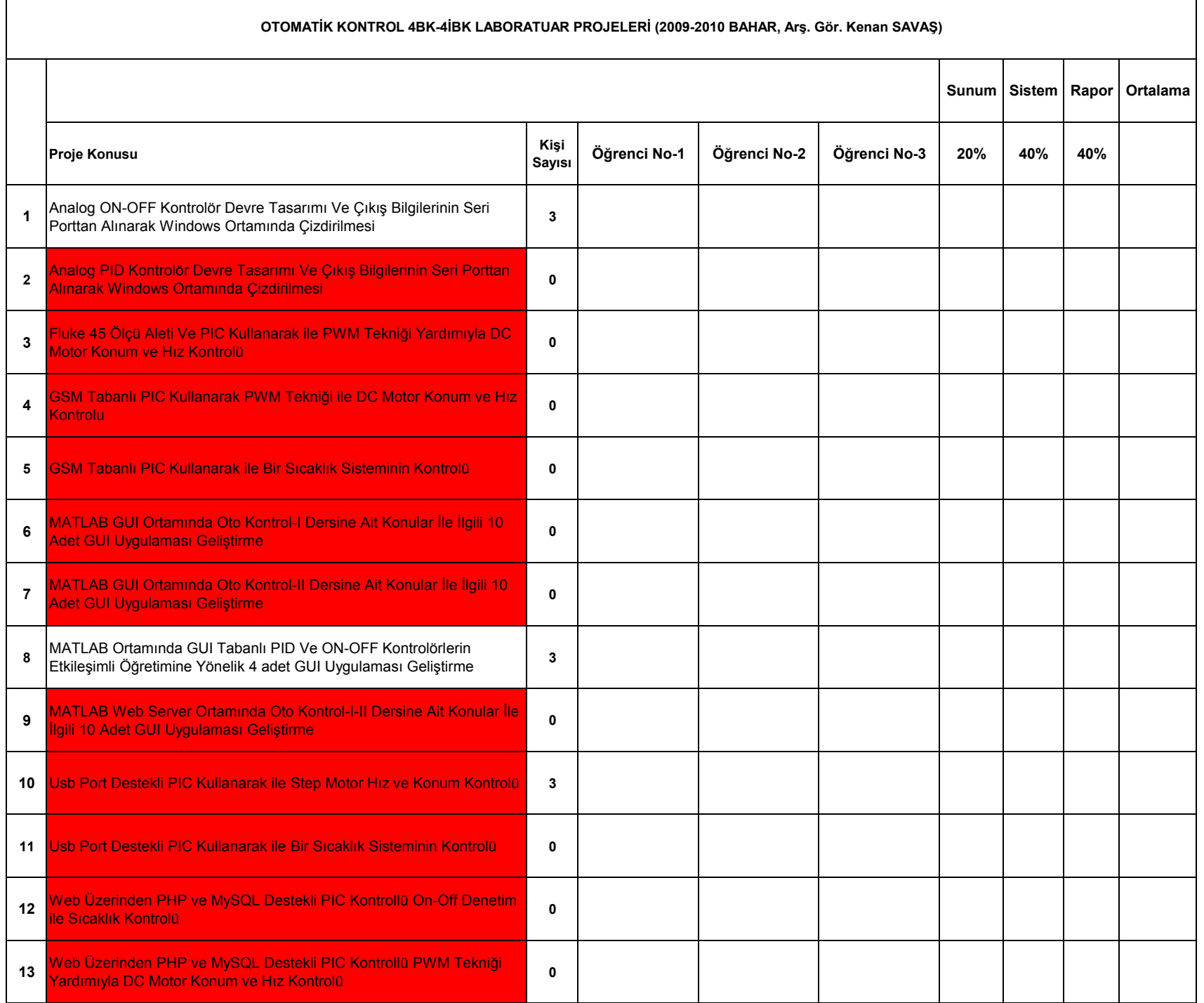

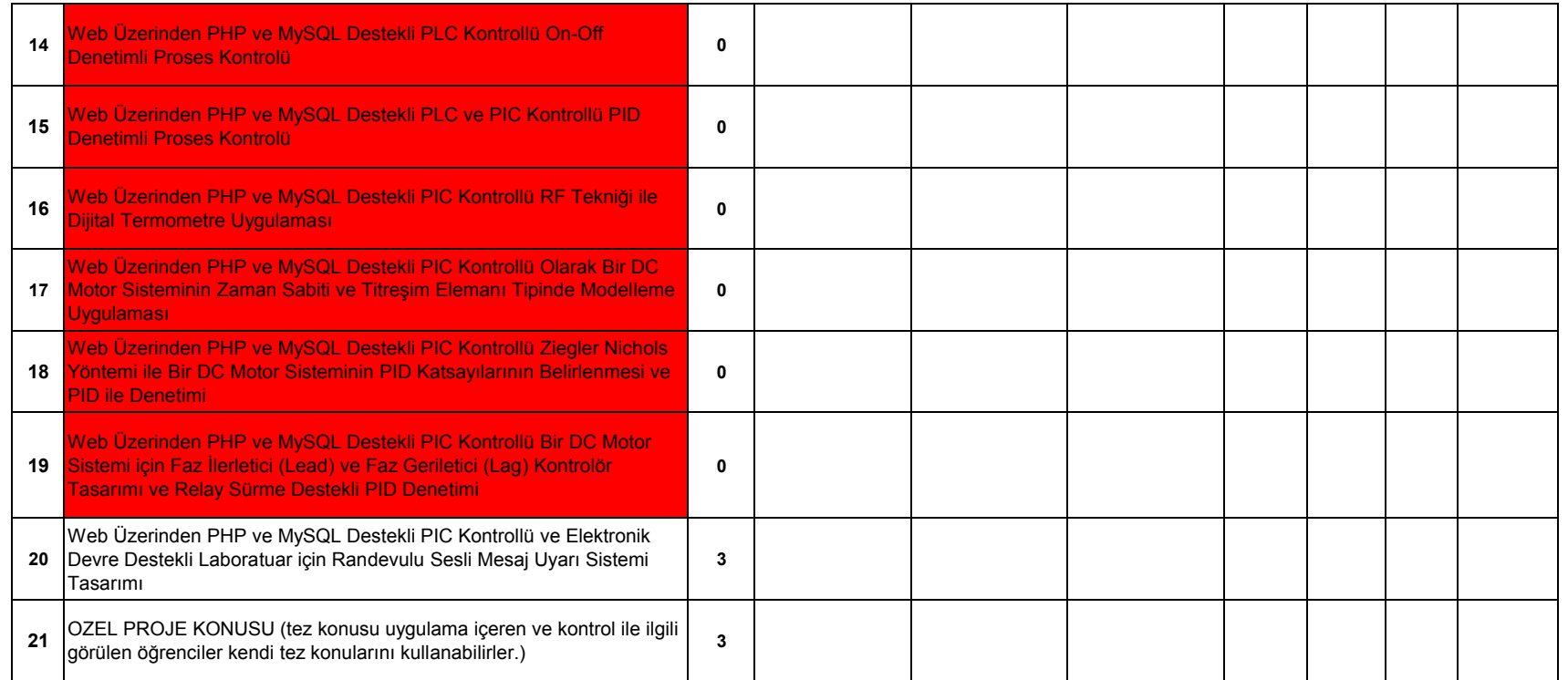

**Bu doküman 04 Ocak 2010, Pazartesi tarihinde Kenan Savaş web sitesinden online olarak ilan edilmiştir.**

**Uygulama projelerinin verilmesindeki amaç Kontrol alanında lisans eğitimi yapan öğrencilerimizin uygulama yeteneklerini arttırmak ve proje tabanlı çalışma yapmalarını teşvik etmektir.**

**Dönem ara projesi olarak bitirme tezi uygulama içeren ve kontrol ile ilgili görülen öğrenciler kendi tez konusunu dönem ara projesi olarak alabilirler. MATLAB dosyası isimlendiririken chapter\_no\_altkonu\_no\_m\_file\_sirano.m formatı kullanılacaktır.**

**Projeler 26 Nisan 2009 tarihinden itibaren yoklama listesi sırasında sunulacaktır. Sunum sadece Otomatik Kontrol laboratuarında ders saatinde yapılacaktır. Projelerini erken bitiren arkadaşlar yoklama listesine göre daha erken bir zamanda sunabilirler.** 

**Projeler CD ile en geç 05 Mayıs 2009 tarihinde teslim edilecektir.** 

**CD içerisine atılan projelerin olduğu dizin proje öğrenci numaraları ile 2306826-2405768-2708504 gibi numaralandırılacaktır.** 

**CD içerisinde tüm proje dosyaları (rapor, ek dosyalar, PIC tasarımları ve diğer araştırma kaynakları aynı klasör içerisine konulacaktır.)**

**Her proje konusu laboratuar sorumlusu tarafından öğrenciler kura sistemi ile belirlenecektir.**

**Öğrenciler kura öncesi 04 Ocak 2009 haftası tercih sisteminden 10 adet tercih seçimi yapacaklardır.**

Her bölümün sonunda yer alan ve çözümleri olan A bölümü problemleri ile b bölümü problemeleri rapor dosyasına sadece problemleri yazınız, çözümleri yapmay **Her bölümün kendine ait alt konuları olup, konu paylaşımı grup öğrencileri arasında laboratuar sorumlusu tarafından paylaştırılacaktır.** 

**Her gruptan 1., 2. ve soru bölümünü aynı öğrenci hazırlayacaktır. Öğrenciler laboratuar sorumlusu tarafından belirlenecektir.**

**Grup öğrencileri raporunu bir araya getirip tek bir MS Word dökümanı olarak hazırlayacaktır.**

**UYARI!!! Projelerin nasıl hazırlanacağı Kenan Savaş web sayfası ödev-rapor-proje bölümünde "proje hazırlama hakkında 2" dökümanından öğrenilebilir.** 

**İlan Tarihi: 04 Ocak 2009, Pazartesi Arş. Gör. KENAN SAVAŞ**

**Güncelleme Tarihi: 07 Ocak 2009, Perşembe**

**Her bölümün sonunda yer alan ve çözümleri olan A bölümü problemleri ile b bölümü problemeleri rapor dosyasına sadece problemleri yazınız, çözümleri yapmayınız.**